## SAP ABAP table VV\_T588M\_ESSEHJ5 {Generated Table for View VV\_T588M\_ESSEHJ5}

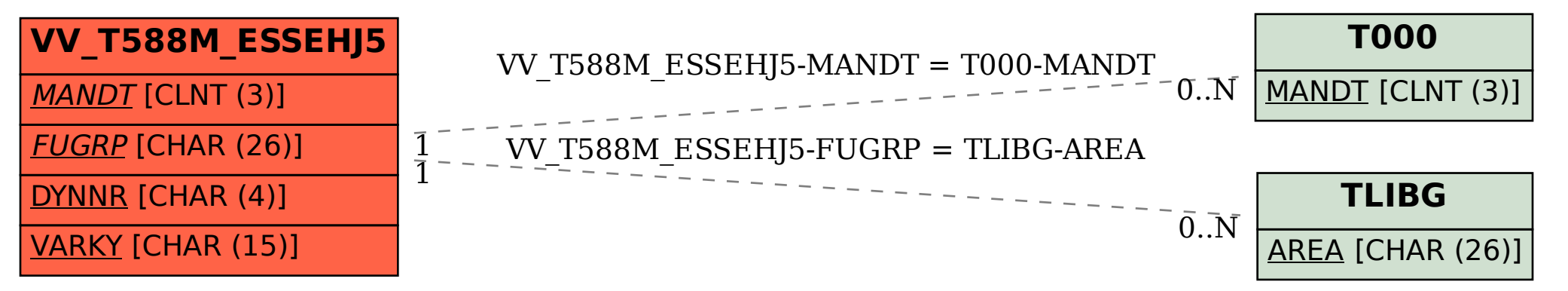